# VGS GAMEDEV WORKSHOPS

WEEK 2:

Intro to Game Programming

Meaningful Play

these slides and additional notes are available at drewwallacegames.com/vgsworkshops.html

Follow-up from last week's exercise:

Discussion of games people designed paying attention to the Rules / Play / Culture framework p5.js: JavaScript library for creative work

Download: p5js.org/download (get the complete library and the editor)

Reference: p5js.org/reference

# Sidenote: Why not Unity / GameMaker / UE4 / etc?

Fancy engines have tons of features and structures that are totally unnecessary when you're getting started and that take extra time to get started.

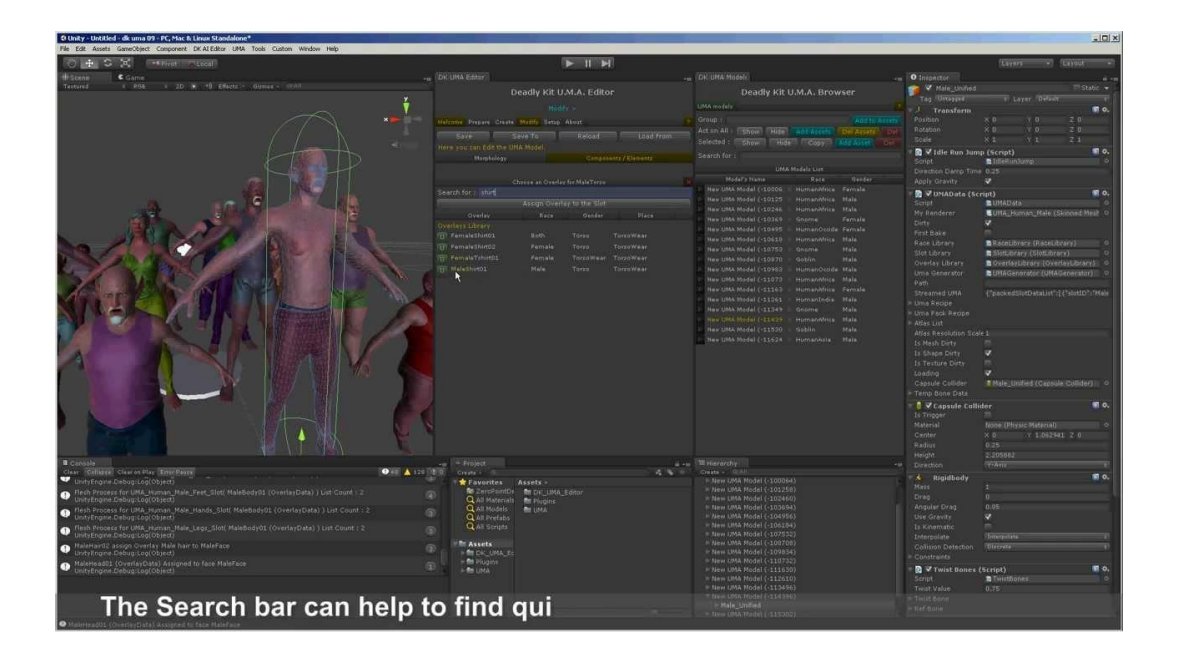

#### JavaScript isn't Java (though basic syntax is the same)

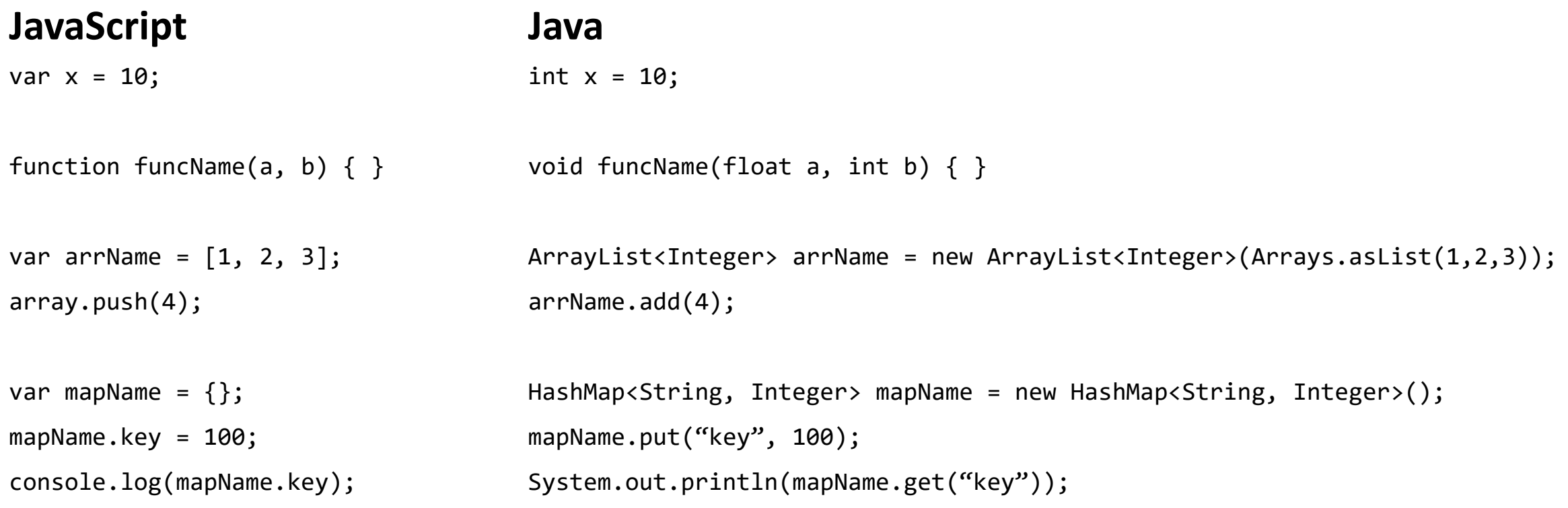

### Structure of a p5.js Program

```
// global variables 
var y = 100;
```

```
// setup() gets auto-called once when the program starts
function setup() {
  createCanvas(640, 360); // set window size (must do this first)
  frameRate(60); // run at 60 fps
}
// draw() gets auto-called repeatedly until the program is exited
function draw() {
  background(0, 0, 0); \frac{1}{1} clear the screen to color to 0 red, 0 green, 0 blue (black)
  ellipse(252, 144, 72, 72); // draw ellipse centered at (252, 144) with horizontal and vertical radii (72, 72)
}
```
#### Drawing Shapes

In the p5 editor: File->Examples->Form->Shape Primitives

#### Mouse Interaction

File->Examples->Interaction->Tickle

// Check if mouse button is down: if (mouseIsPressed) console.log("mouse is pressed now!");

// Function autocalled whenever mouse is clicked: function mousePressed() { if (mouseButton == LEFT) console.log("LEFT MOUSE CLICK"); }

### Keyboard Interaction

}

// Check if key is down: if (keyIsDown("A".charCodeAt(0))) console.log("A is currently down!");

// Function autocalled every time a key is pressed: function keyPressed() {

if (key  $==$  "A") console. $log$  ("A was just pressed!");

# Workshop Part 2: Design Stuff

### Meaningful Play (Salen and Zimmerman, *Rules of Play*)

"A game is a series of interesting decisions"

"A game involves (and is often based on) meaningful actions and reactions"

…but what makes these (re)actions meaningful?

# Meaningful Play (Salen and Zimmerman, *Rules of Play*)

Descriptive definition: "Meaningful play in a game emerges from the relationship between player action and system outcome; it is the process by which a player takes action within the designed system of a game and the system responds to the action. The meaning of an action in a game resides in the relationship between action and outcome."

Evaluative definition: "Meaningful play is what occurs when the relationships between actions and outcomes in a game are both discernable and integrated into the larger context of the game."

#### Exercise (Zimmerman)

# Redesign Tic-Tac-Toe. Change just as much as you need to.

#### Misc Stuff

These slides and additional notes are available at drewwallacegames.com/vgsworkshops.html Not on the vgs\_list listserv? Let me know and I'll add you See you next week!